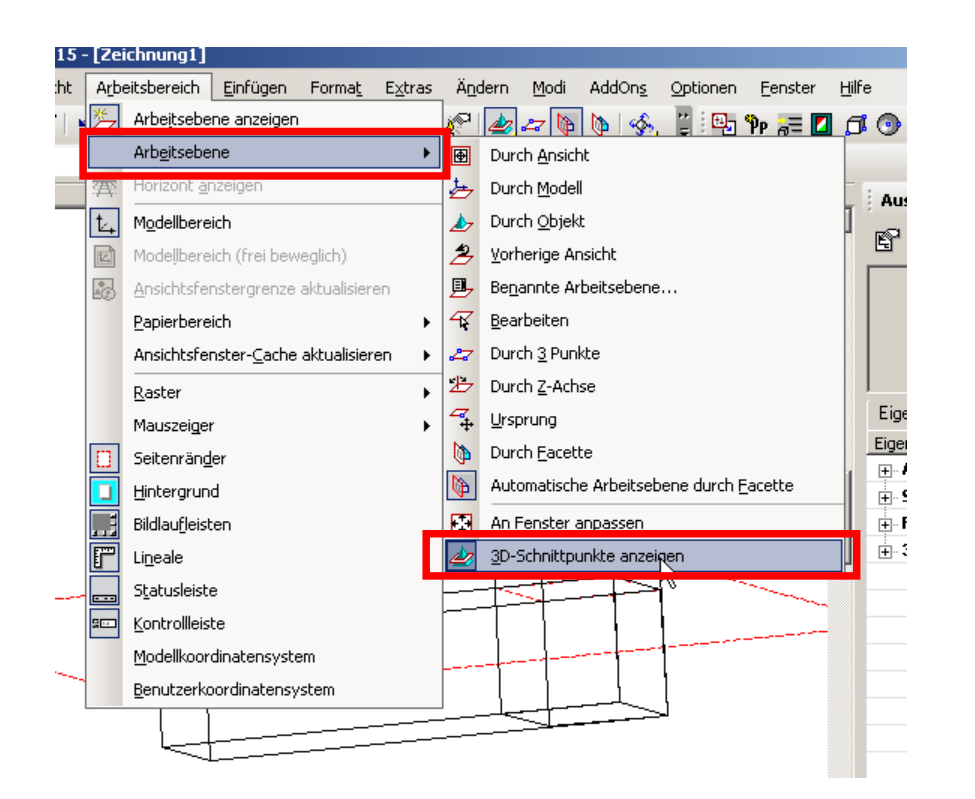

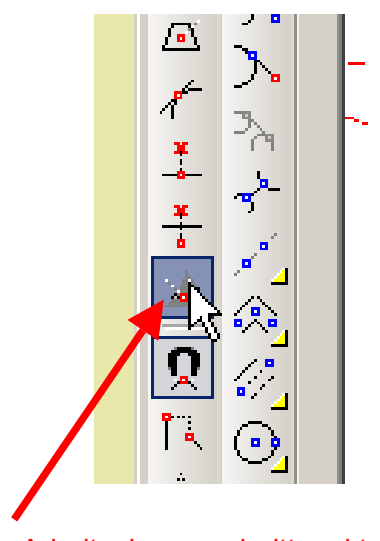

Fang: Arbeitsebenenschnittpunkt

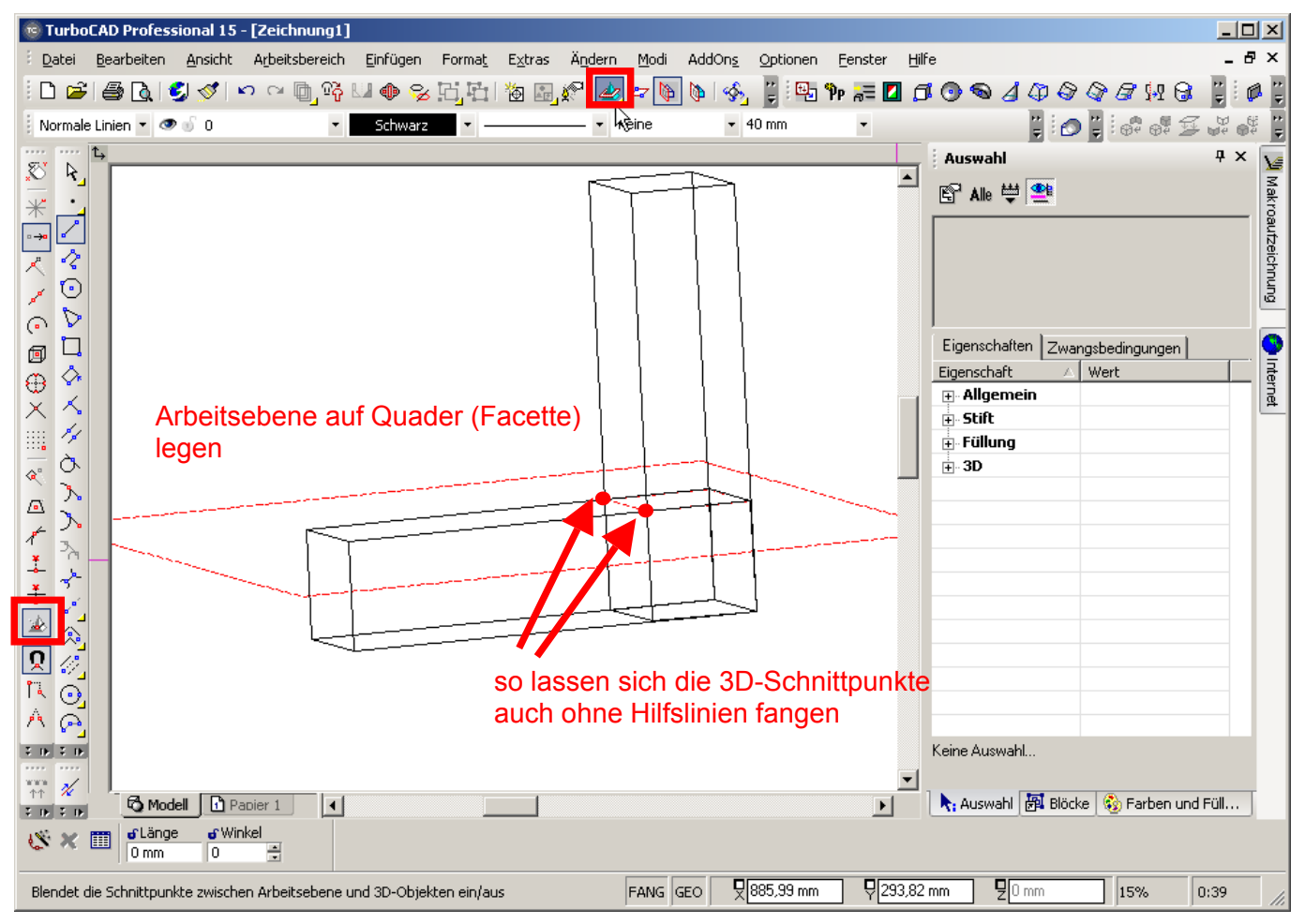

Aber warum so umständlich? Hier wurde einfach eine Polylinie und eine Einfachlinie (für die Sprosse) gezeichnet.

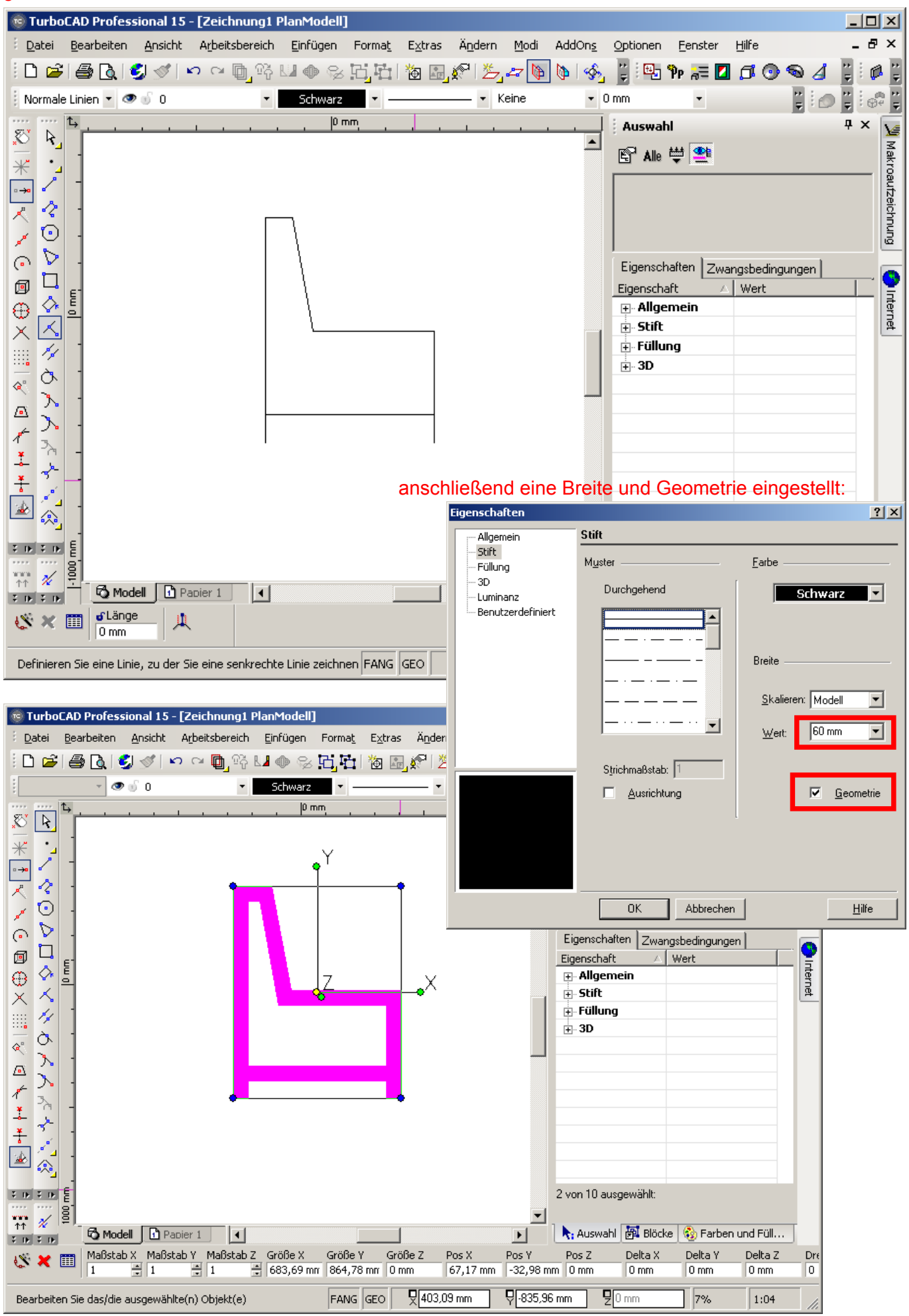

Seite 2 von 3

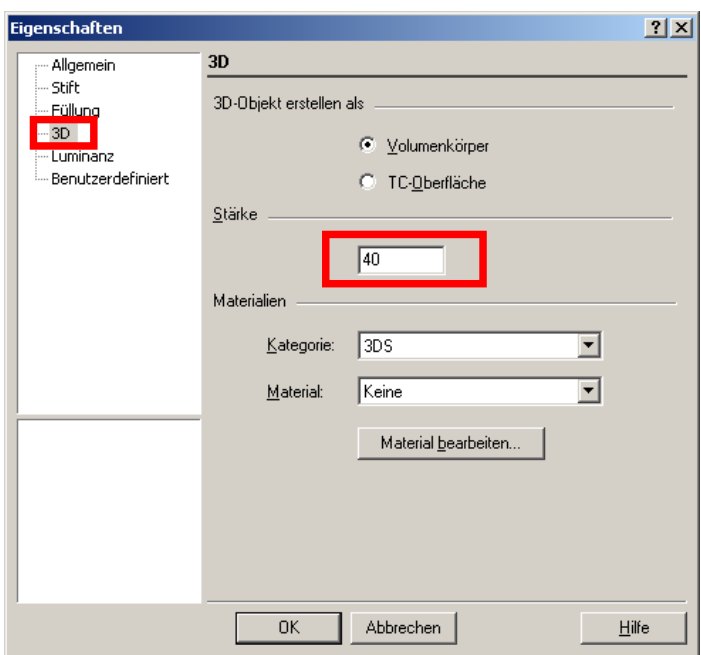

Holzstärke z.B. 40 mm, und schon wird aus der einfachen Polylinie eine "Holzkonstruktion"

Wenn man die untere Querverbindung mit der restlichen Konstruktion zu einem Volumenobjekt verbinden möchte, muss ggf. die Stiftbreite (auf 0?) verringert werden, weil sonst alles als ein großer Klecks dargestellt wird (bei mir war es so).

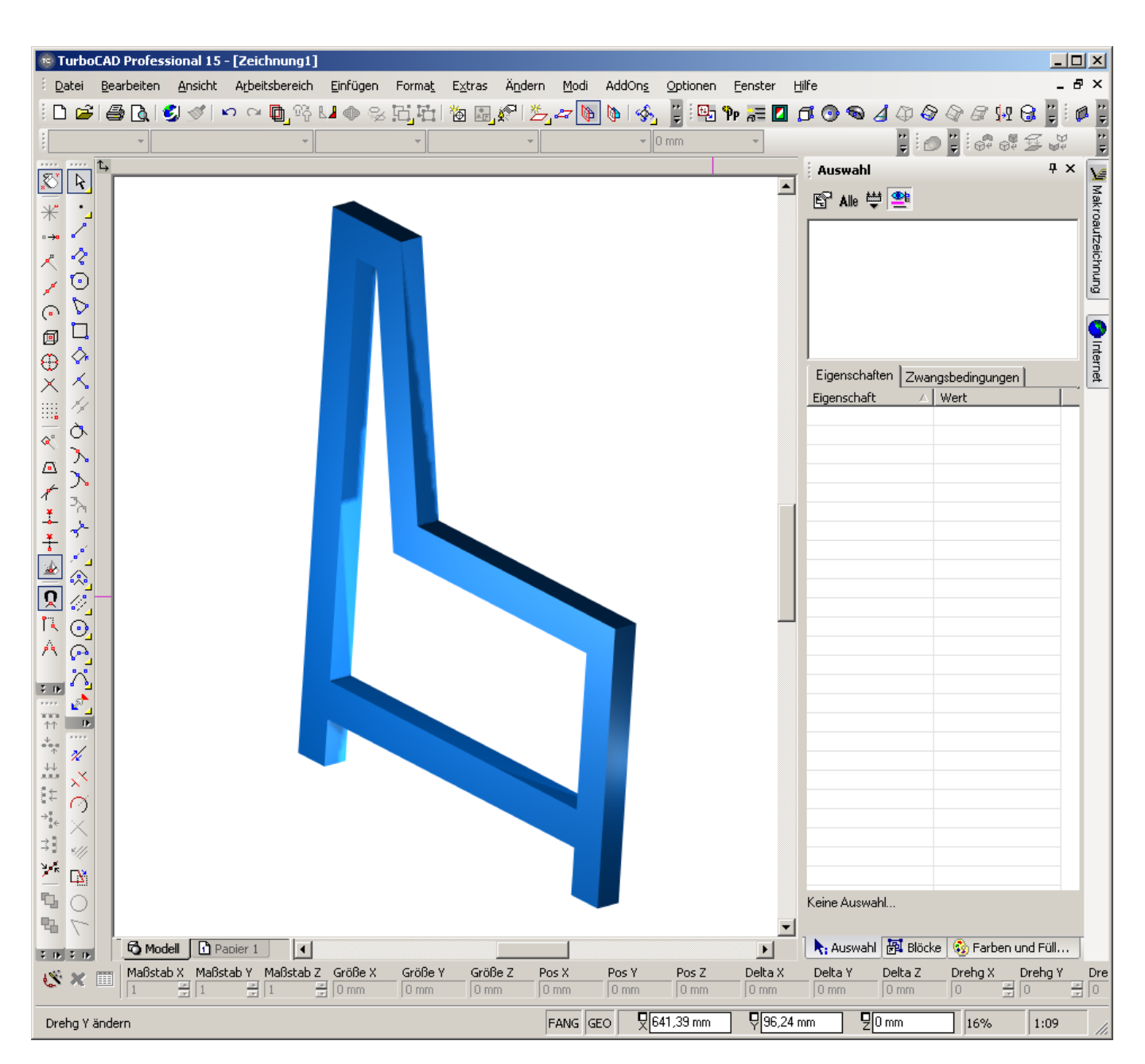

Seite 3 von 3